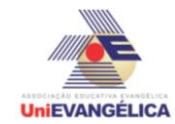

### **Atividade Interdisciplinar – 2016/1 2º Período – Engenharia Civil – Campus Ceres**

## **PROGRAMAÇÃO EM C++** com uso do *software Dev C++ (versão 5.1)*

### **ESTUDANTES/AUTORES:**

Fernando Caik Silva Martine Lucas Ribeiro Paiva Gomes Matheus Dornel Lima Wandercleia Gomes Ferreira

## **ORIENTAÇÃO:**

Charles Lourenço de Bastos Juliana Martins de Bessa Ferreira

### **PROPOSTA:**

O programa deverá calcular a quantidade de telhas que será gasta em uma casa, sendo informado o tipo de telha e a quantidade de águas (plano do telhado). Fórmula usada:

 $C \times L \times$  aguas = quantidade de telhas

sendo utilizado as telhas:

1 - Telha de Plan : 16 unid m²

2 - Telha Portuguesa : 26 unid m²

2 - Telha Eternit : 3,5 unid m²

Após a escolha da telha e a informação dos tamanhos, o programa irá executar o calculo e assim dará o resultado.

# **CODIFICAÇÃO EM C++:**

```
#include<iostream>
#include<locale.h>
#include<math.h>
#include<stdio.h>
using namespace std;
int main()
{
        setlocale(LC_ALL, "PORTUGUESE");
        int Num,i, Aguas, Qtt = 0, opt, op;
        float C[i],L[i],A[i],Qt[i];
        \text{cout} \ll \text{``\texttt{t}''}cout << "\t\t|\t\t\t|\n";
        cout << "\t\t|\tBEM VINDO\t|\n";
        \text{cout} \ll \text{``\texttt{t't}}cout << " Informe o número de águas que terá sua casa : " ;
        cin >> Aguas;
        cout and the contract of the contract of the contract of the contract of the contract of the contract of the contract of the contract of the contract of the contract of the contract of the contract of the contract of the c
"_________________________________________________________\n\n";
```
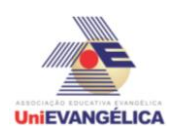

";

### **Atividade Interdisciplinar – 2016/1 2º Período – Engenharia Civil – Campus Ceres**

cout << " |2- Para calcular a área das Águas. \n\n"; cout << " Informe uma das opções : "; cin >> Num;

```
if(Num==1 || Num==2)cout << "\n ---OPÇÕES DE TELHAS---\n";
             cout << " |1- Telha Plan: 16 unid/M² \n";
             cout << " |2- Telha Portuguesa: 26 unid/M² \n";
             cout << " |3- Telha Eternit: 1 unid/3,5M²\n";
             cout << "\n Informe uma opção de telha: ";
             cin >>opt;
             system ("cls");
             \text{cout} \ll \text{``\texttt{t}''}\text{count} << \text{with}cout << "\t\t|\tBEM VINDO\t|\n";
             \text{cout} \ll \text{``\texttt{t't}}if(opt == 1 || opt == 2 || opt==3){
                    if(Num == 1){
                           system("color F0");
                           for (i=1;i=Aguas;i++}
                                  cout << " Informa o M<sup>2</sup> da sua "<< i << "< Agua: ";
                                  \sin \gg A[i];if(opt==1 || opt==2 || opt==3){
                                         if(opt == 1){
                                                Qt[i] = A[i]<sup>*</sup>26;
                                                Qtt = Qtt + Qt[i];
                                         }else{
                                                if(opt == 2){
                                                       Qt[i] = A[i]<sup>*</sup>16;
                                                       Qtt = Qtt + Qt[i];}else{
                      if(opt == 3)\{Qt[i] = A[i]/3.5;Qtt = Qtt + Qt[i];}
                                         }
                                  }else{
                                         system("color C0");
                                         cout << "\n ESTA OPÇÃO DE TELHA NÃO 
EXISTE!\n";
                                  }
                           }
                           cout << " \n A quantidade total de telhas necessarias sera " << 
Qtt << " telhas para todas as águas ! \n\n";
                    }else{
                           system("color E0");
                           for (i=1;i=Aguas;i++)cout << "\n Informe a largura da " << i << "° Agua: ";
                                  \sin \gg L[i];
                                  cout << "\n Informe o comprimento da "<< i << "° Agua:
```
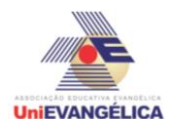

#### **Atividade Interdisciplinar – 2016/1 2º Período – Engenharia Civil – Campus Ceres**

```
\sin \gg C[i];
                                  A[i] = C[i] * L[i];Qt[i] = A[i] * Aguas;if(opt == 1){
                                         Qt[i] = A[i]<sup>*</sup>26;
                                          Qtt = Qtt + Qt[i];}else
                                  {
                                         if(opt == 2){
                                         Qt[i] = A[i]<sup>*</sup>16;
                                          Qtt = Qtt + Qt[i];}else
                                          {
                   if(opt == 3)Qt[i] = A[i]/3.5;Qtt = Qtt + Qt[i];}
                                  }
                            }
                     }
                     for (i=1;i=Aguas;i++){
                            cout << "\n ----INFORMAÇÕES "<< i << "° AGUA----\n";
                            cout << " |A \text{ area total é: } " < A[i] < " m^2.\n|";
                           cout << " |Quantidade de telhas necessarias:"<< Qt[i] << " 
telhas. \n";
                     }
                     cout << "\n A quantidade total de telhas necessarias sera " << Qtt << 
" telha para todas as águas !\n";
              }else{
                     cout << "\n ESTA OPÇÃO DE TELHA NÃO EXISTE!\n\n";
              }
      }else{
             cout << " ESTA OPÇÂO NÃO EXISTE!\n\n";
       }
       cout << " Muito obrigado pela sua preferencia! \n\n";
       system("pause");
       system("cls");
       cout<< "Deseja executar o programa novamente? \n\n SIM - Digite 1. \n Não -
Digite qualquer tecla. \n ";
       cin>> op;
  if (op==1) {
     system ("pause");
                     system ("cls");
                     return main();
```
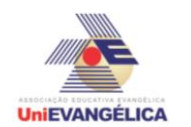

**Atividade Interdisciplinar – 2016/1 2º Período – Engenharia Civil – Campus Ceres**

 } else system("pause");

}